## L'SCRATCH LA VOLTA AL MÓN DEL RAIMON

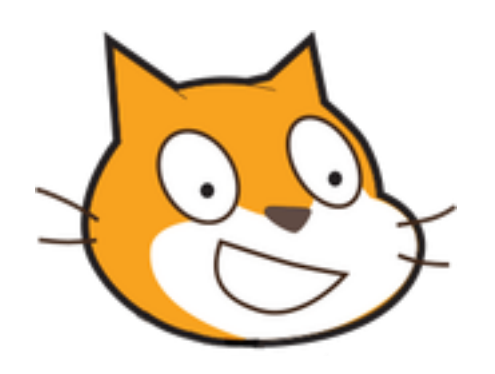

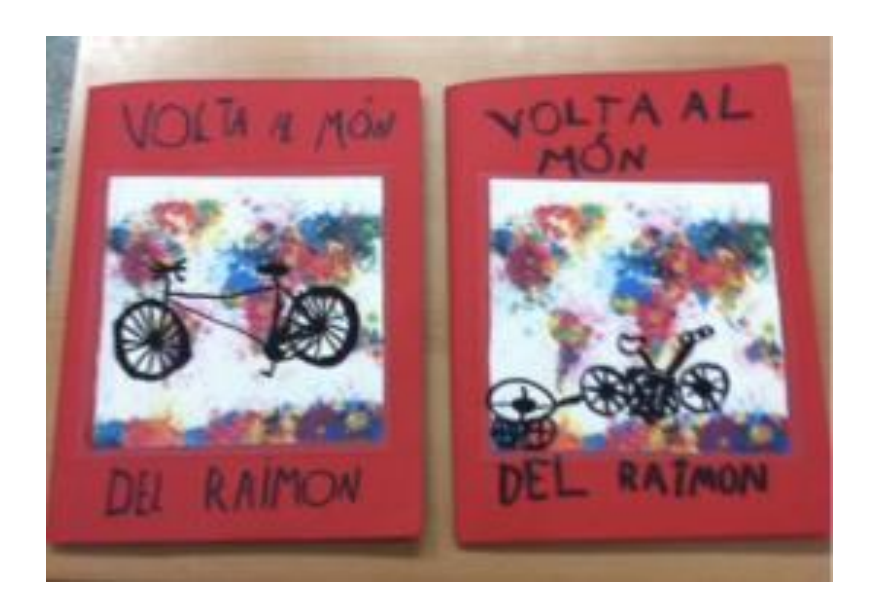

**CLASSE DELS PLANETES - 2n B ESCOLA BELLATERRA** 

#### **COM COMENCEM?**

#### **COM ENS ORGANITZEM?**

• Col·laboració de la Maite, mare de l'Ada.

- Coordinació i concreció del que volem fer.
- Preparació de les sessions.
- Sessions a l'aula d'informàtica amb ½ grup classe.
- Sessions d'1h ½.

Dues persones amb  $\frac{1}{2}$  grup classe.

## 1ª SESSIÓ Què és l'scratch?

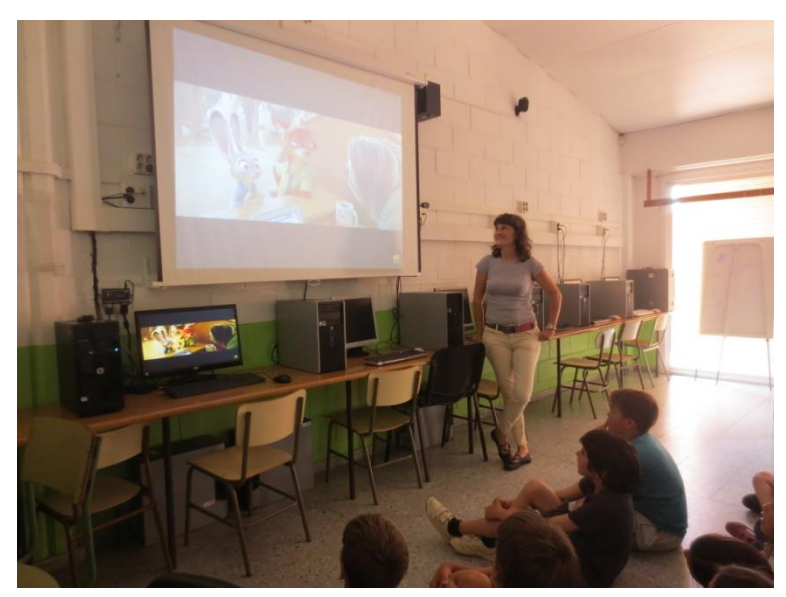

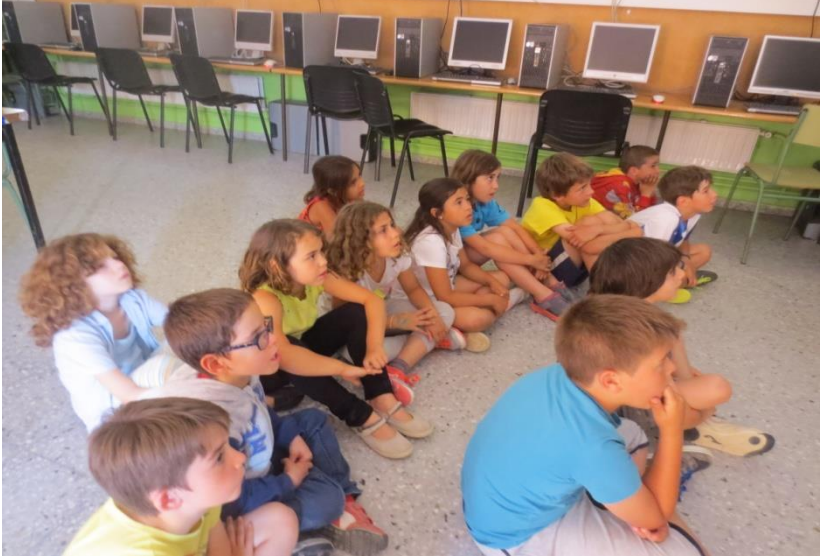

Sessió 1 Scratch

Els Planetes explorem el món a través d'en Raimon

 $\frac{1}{1!}$ 

#### 1. Escenari

- 2. Personatges
- 3. Comportament
- 4. Fons

## **SCRATCH**

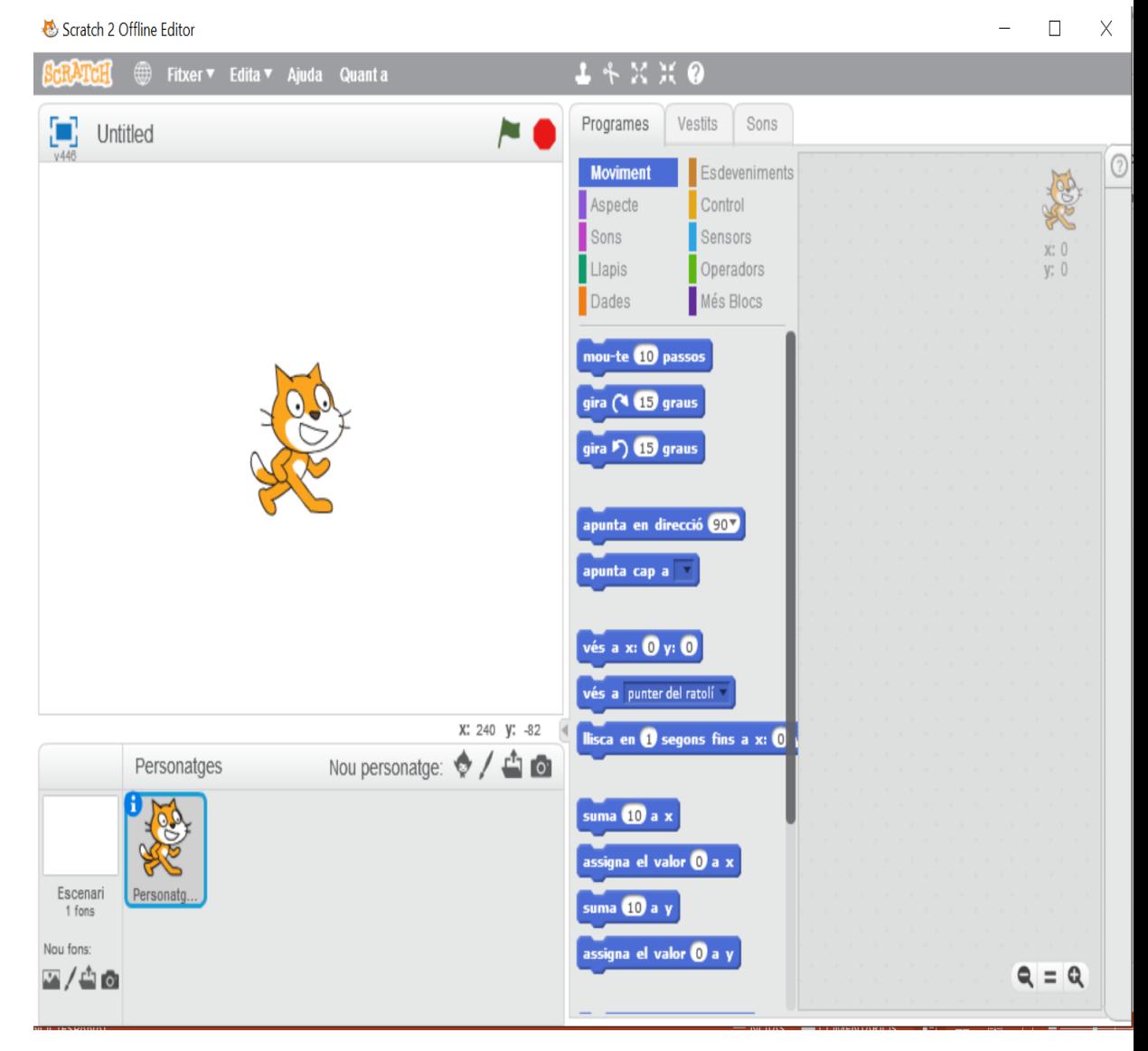

## **MAPA**

- Nou fons
- Desem el projecte
- Adéu, gat!

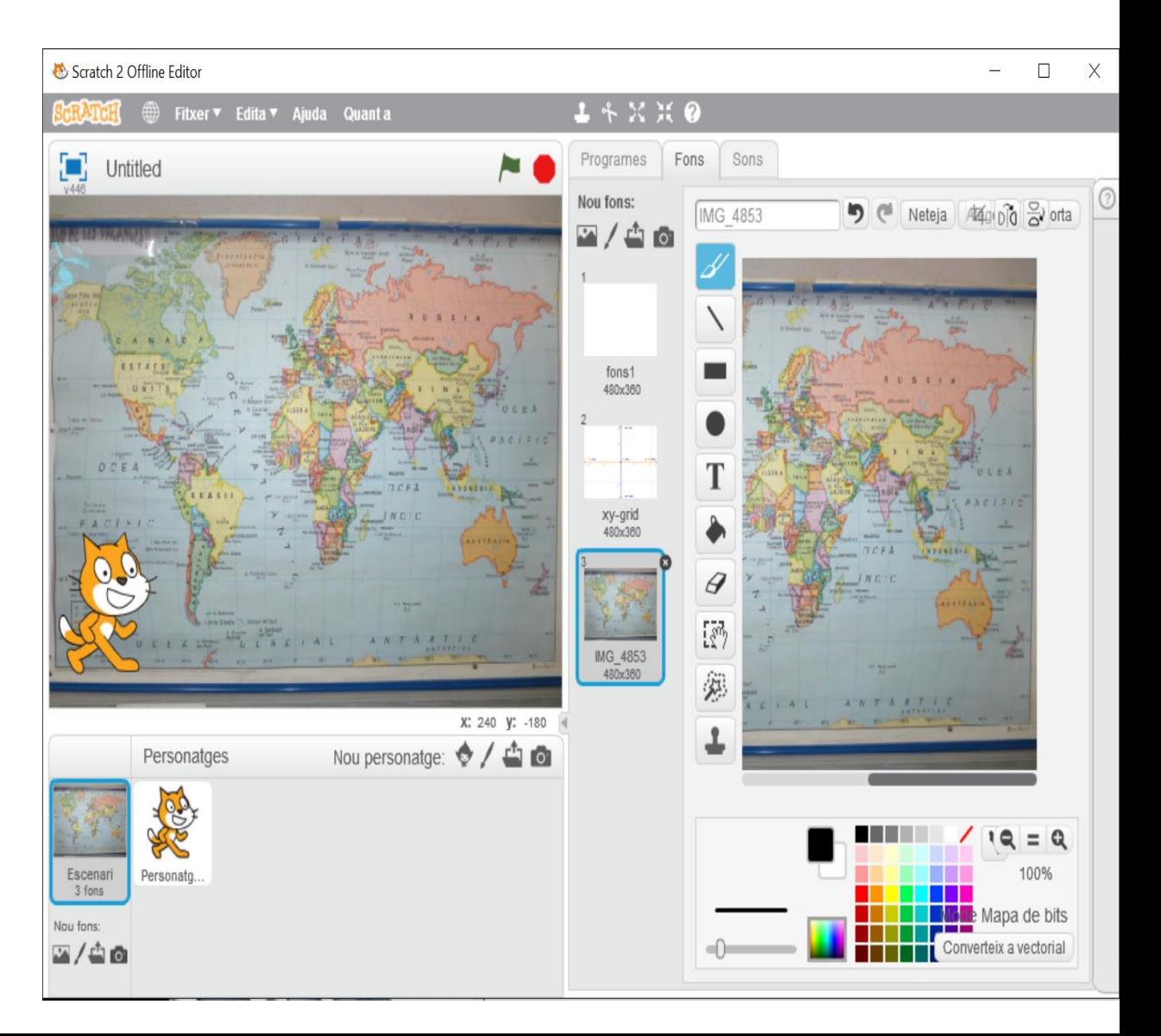

## **FEM PARELLES**

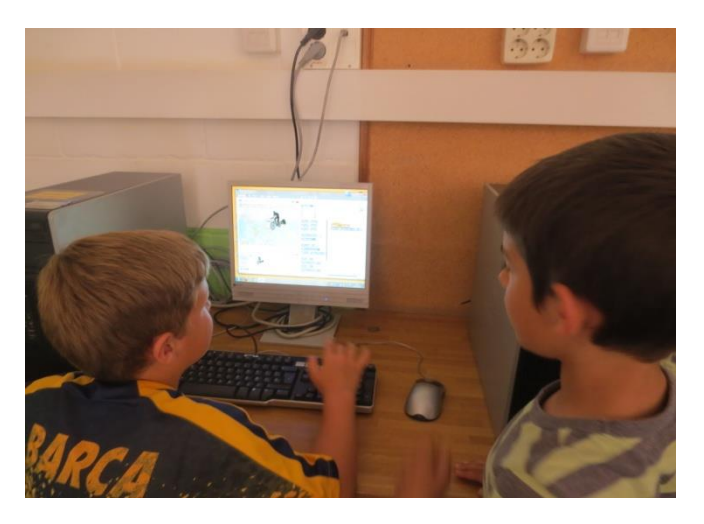

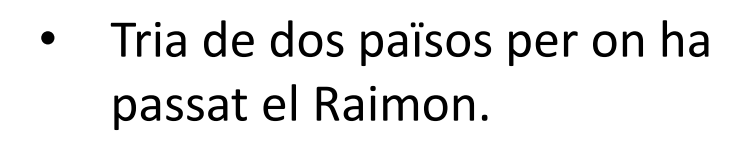

• Obrim el programa i comencem!

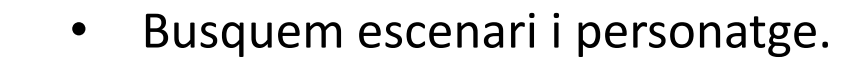

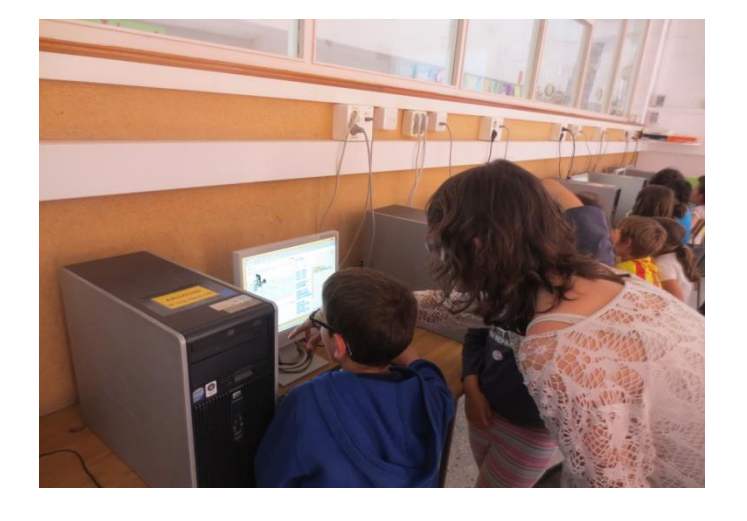

• Programem recorregut.

## **EL RAIMON HA VISITAT MOLTS PAÏSOS QUINS TRIEM?**

• **Amèrica Nord:**

Estats Units (Alaska) Canadà Mèxic

#### • **Amèrica Central:**

Guatemala Hondures Nicaragua Costa Rica

#### **Àsia:**

Iran Iraq Kirguizistan Tadjikistan Turkmenistan Uzbekistan Xina

#### **Europa:**

Catalunya França Mónaco Itàlia Eslovènia Croàcia Bòsnia Montenegro Albània Macedònia Grècia Turquia

## **ELS PLANETES COMENCEN A PROGRAMAR!**

#### Busquem l'escenari a la T **Mapa del món**

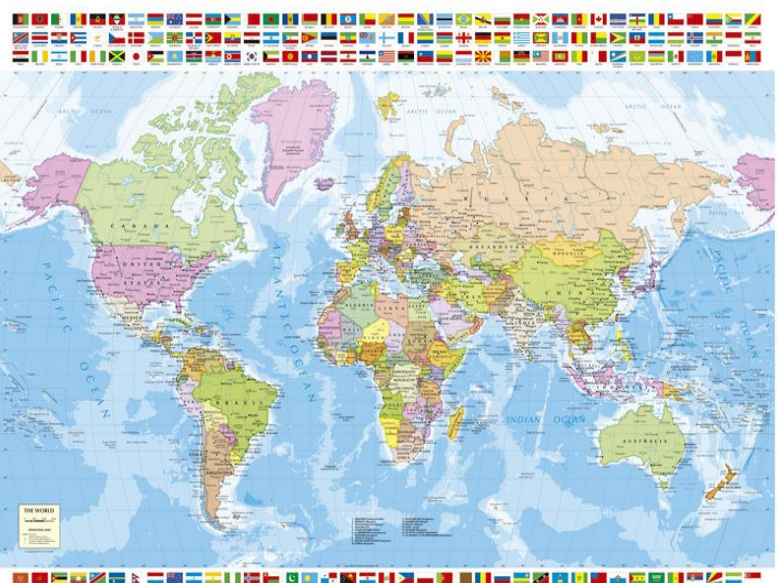

<u>こゆころの場 0 エロエノニモン NOOD 第三 コロ系</u>

#### Busquem el personatge a la T **El Raimon**

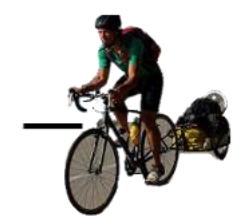

## EL RAIMON ES COMENÇA A MOURE!

Triem cap on volem que vagi

Provem si ens fa cas...

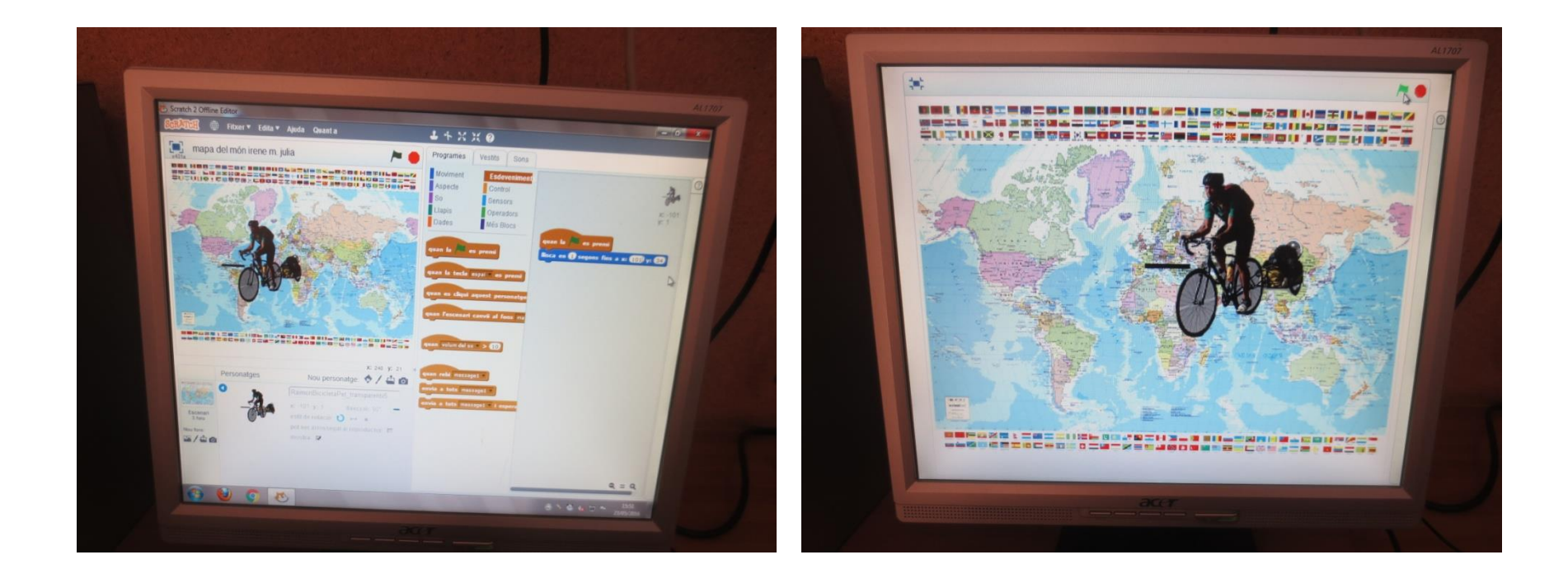

## **2a SESSIÓ Penseu la vostra pròpia història**

La Maite ens explica més coses en la Podem...

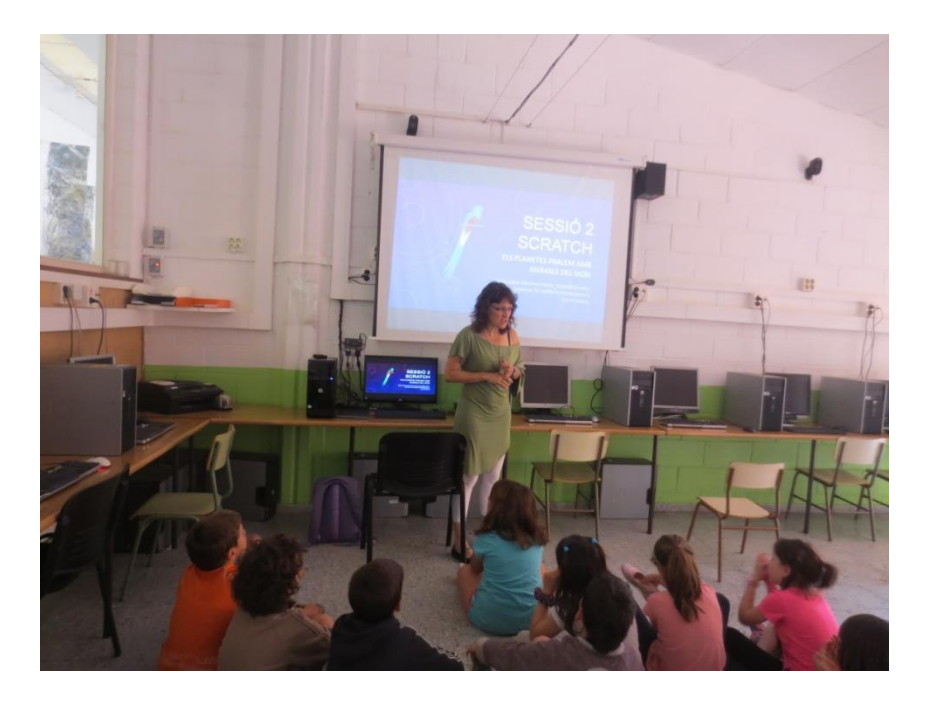

- Fer parlar els personatges.
- Crear més d'un escenari.
- Repetir comandes.
- Fer diferents tipus de moviments.

# Sessió 2 Scratch

Els Planetes parlem amb animals del món

## **Abans veiem una altra història del Raimon, el quetzal i l'ós peresós**

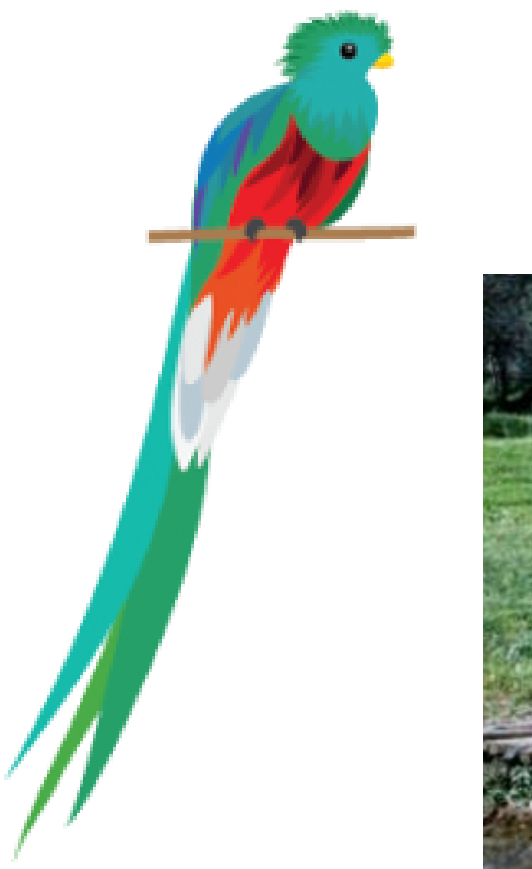

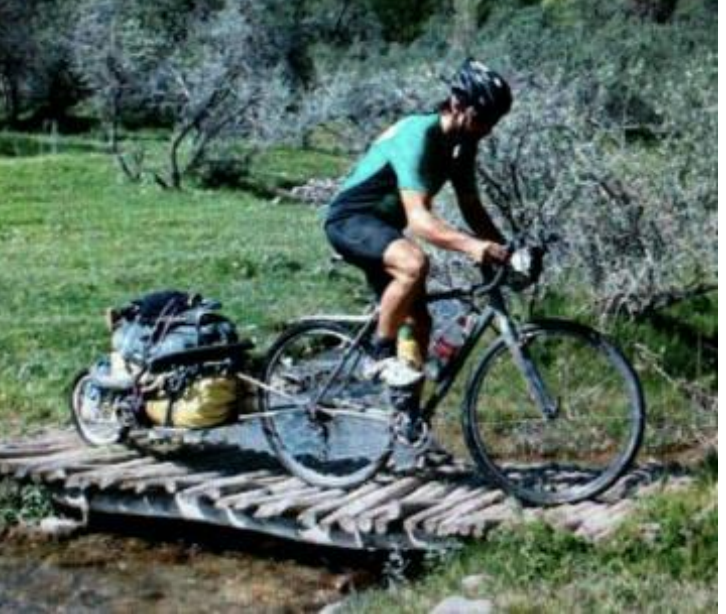

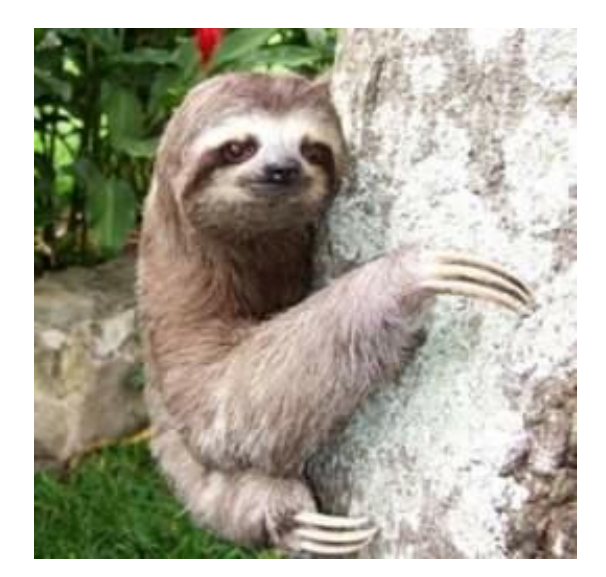

## **CADASCÚ CREA LA SEVA PRÒPIA HISTÒRIA**

- Utilitzem els escenaris i personatges del programa.
- Els fem moure i parlar.
- Ho fem en parella o sols.

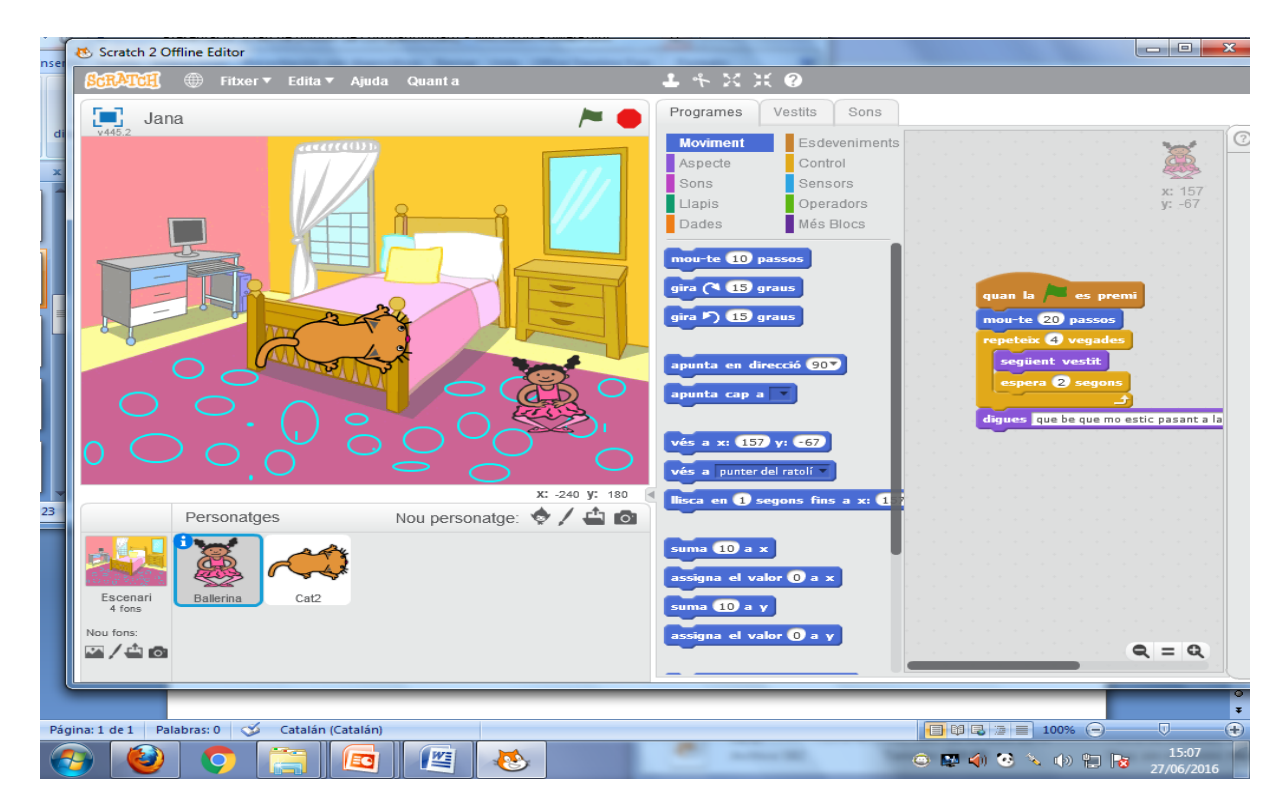

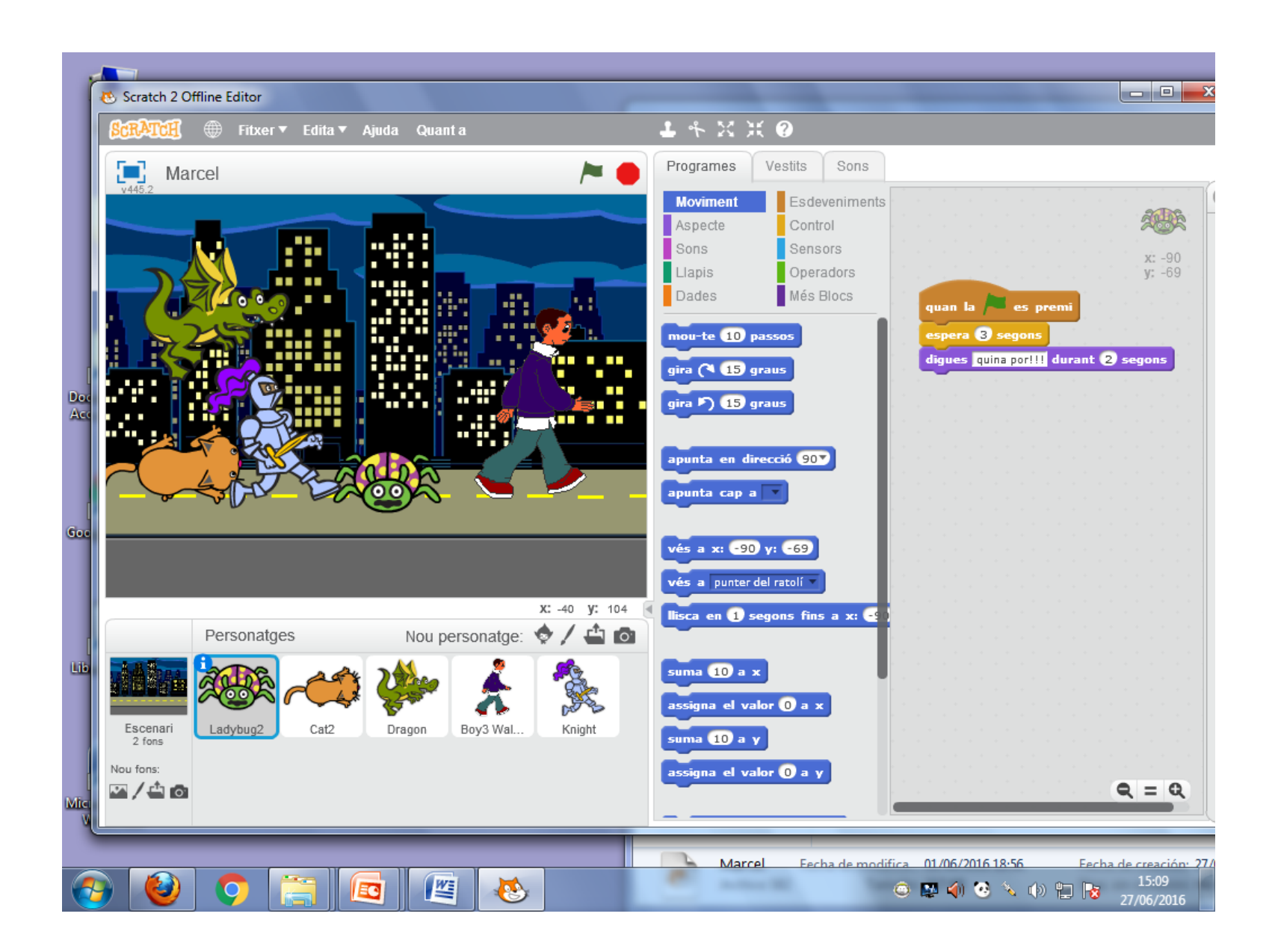

## **3a SESSIÓ**

## **Continuem inventant històries**

• Les mateixes parelles

• Individualment

• Noves parelles

• Alguns ja utilitzen l'scratch a casa.

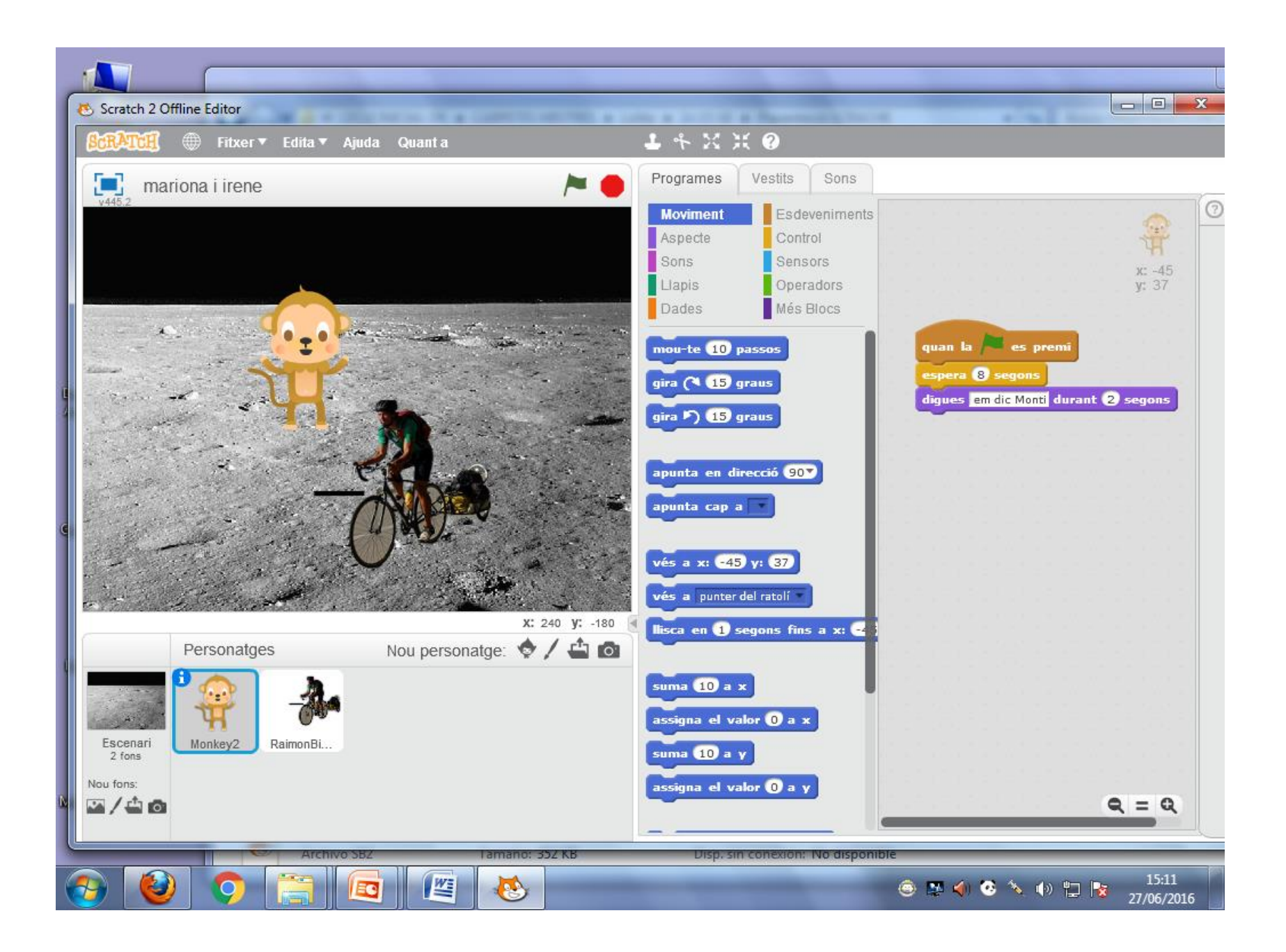

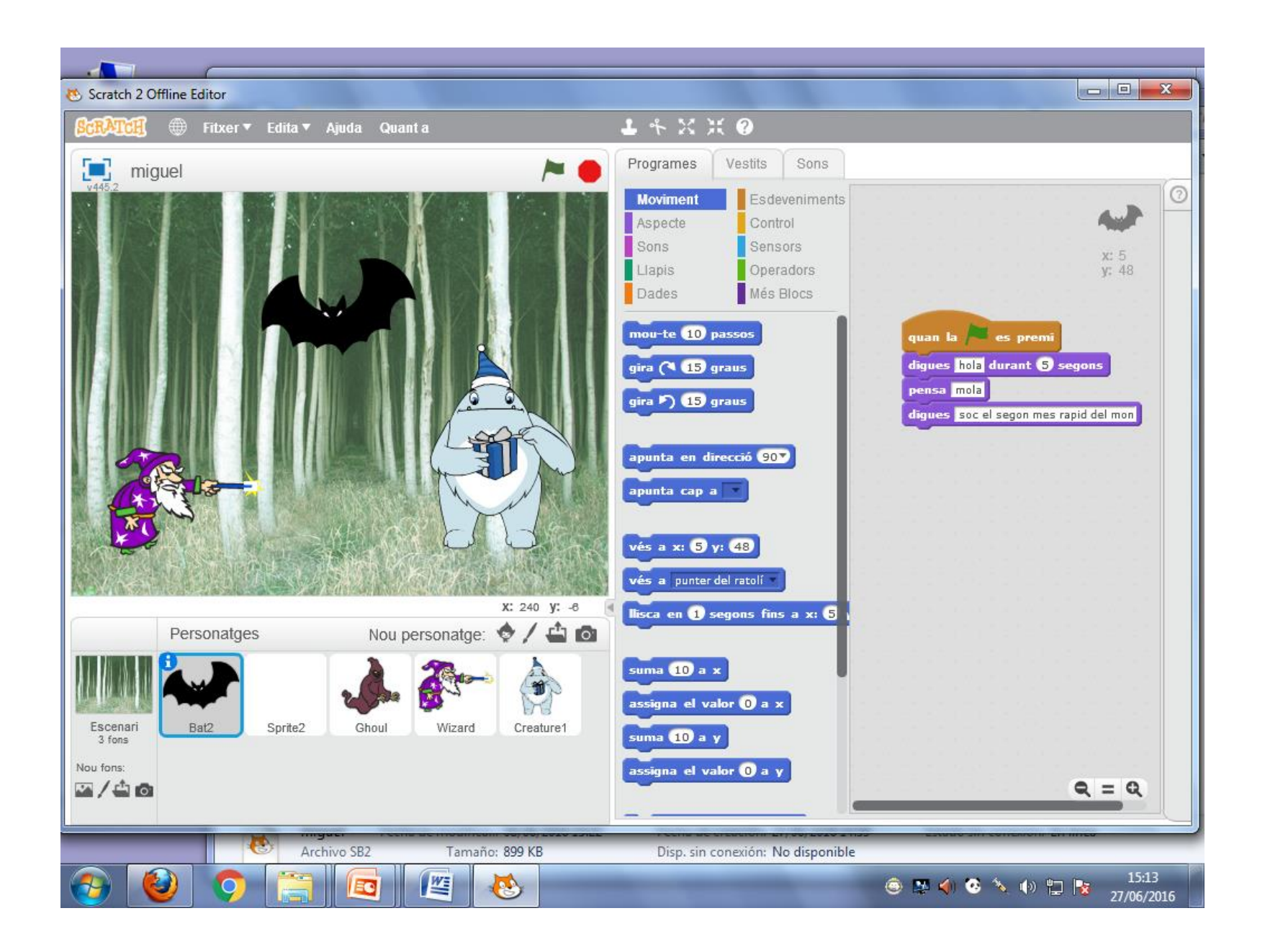

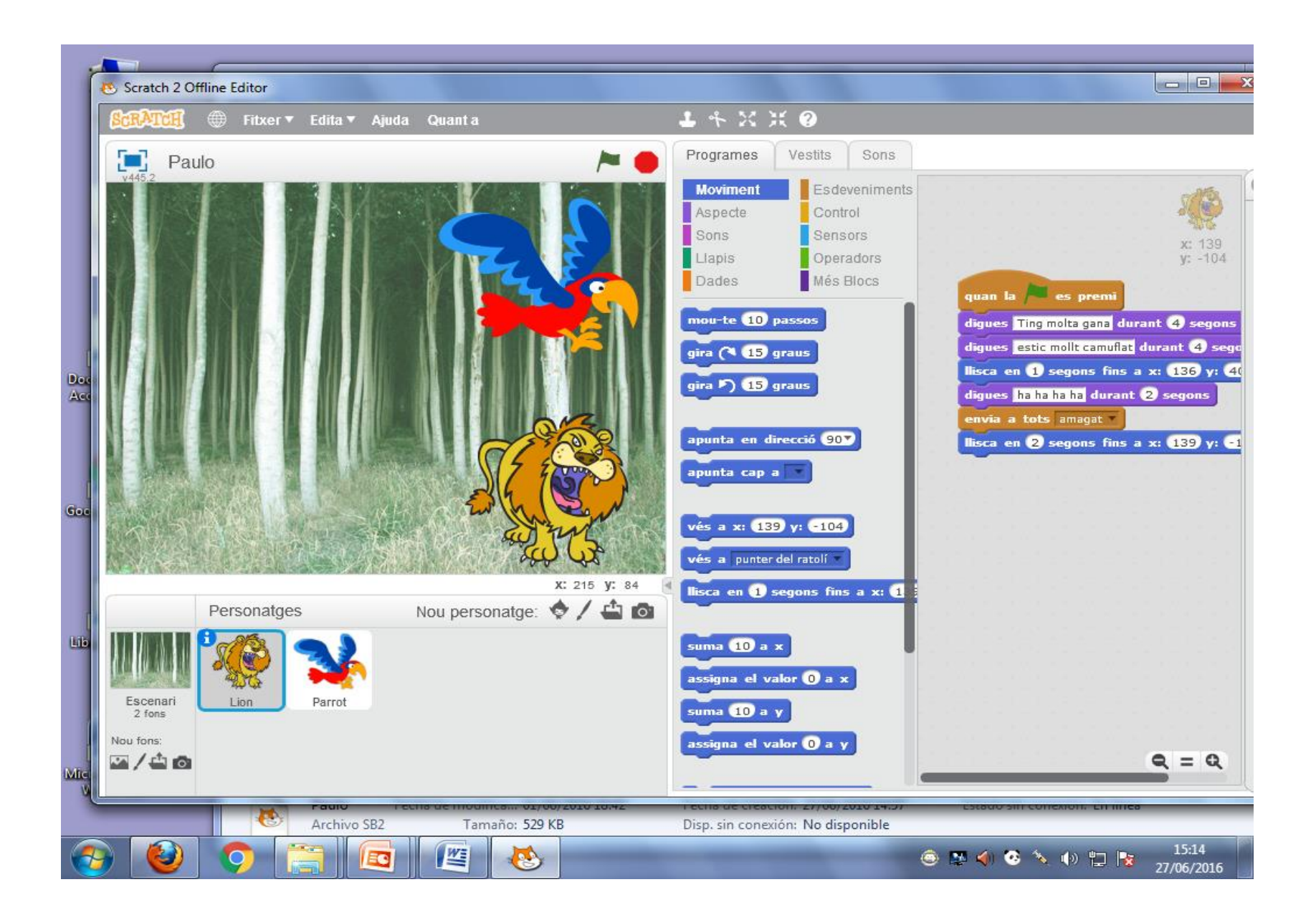

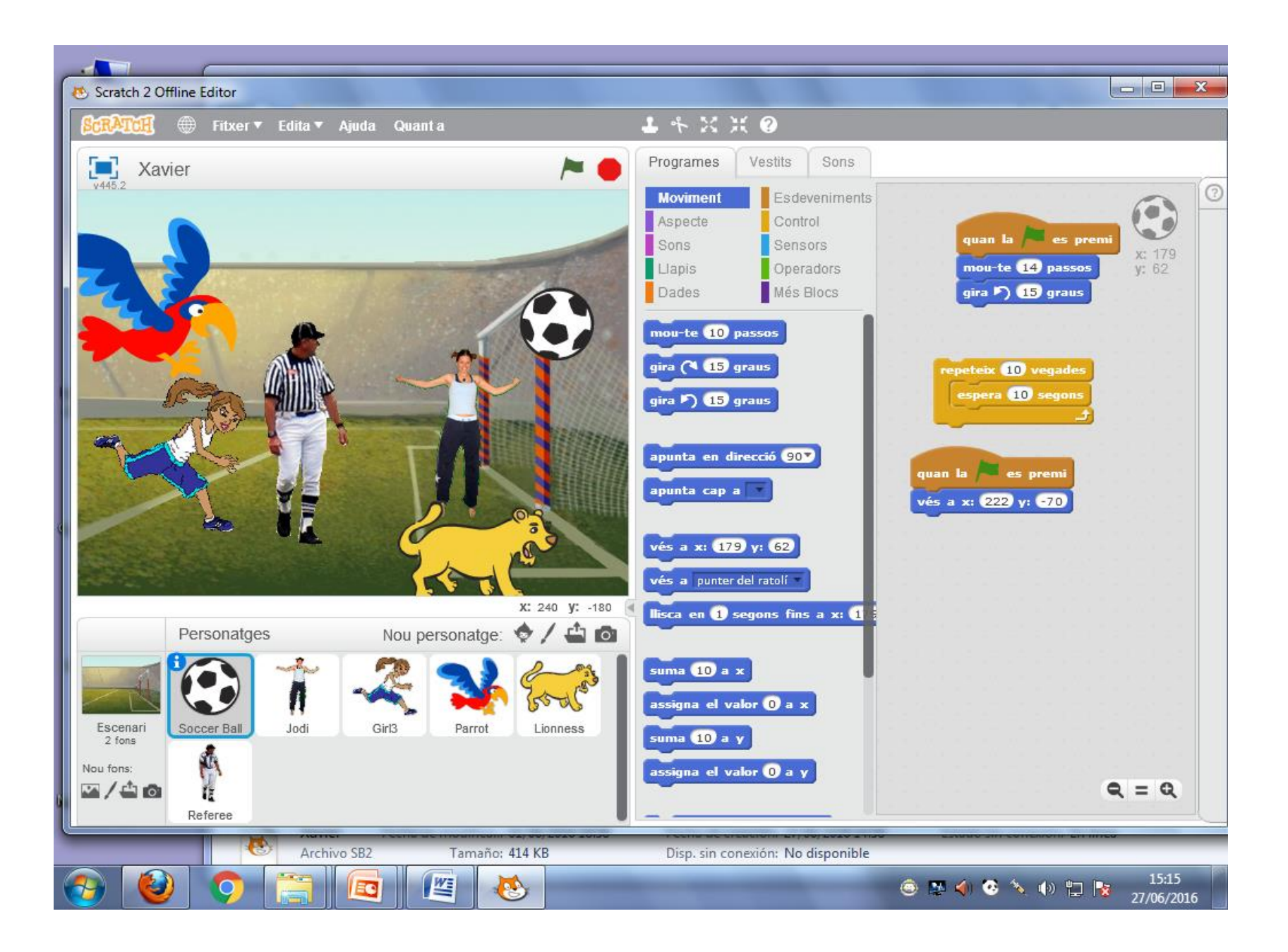

## ALTRES PROJECTES

- Altres projectes: <http://scratchcatala.com/projectes/> (Eugeni Catalán)
- Exemples:
	- Presentació <https://scratch.mit.edu/projects/427937/#fullscreen>
	- Joc del memory: <https://scratch.mit.edu/projects/427938/>

## **I… seguim…**

#### El Raimon amb la seva volta al món Els Planetes creant noves històries a Cicle mitjà

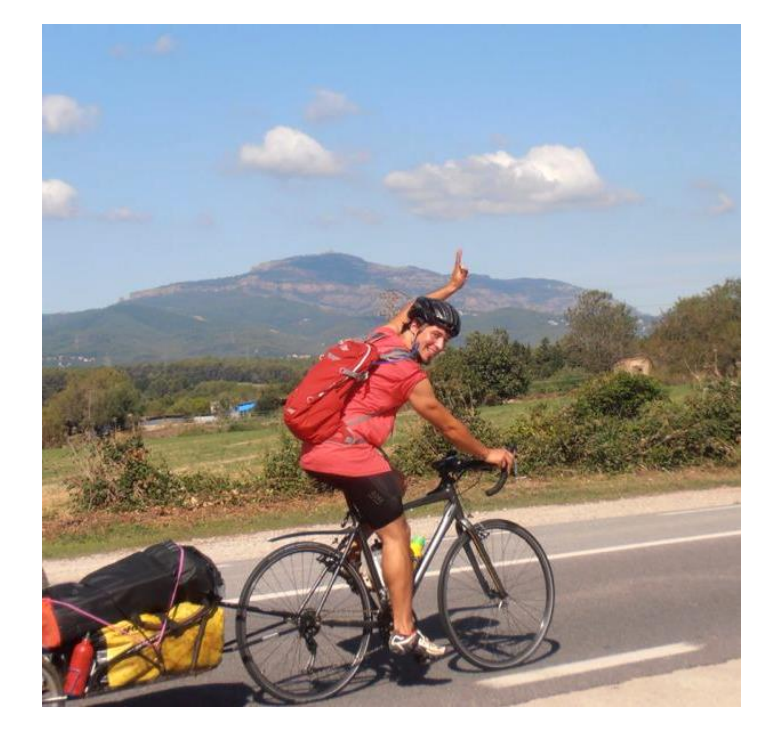

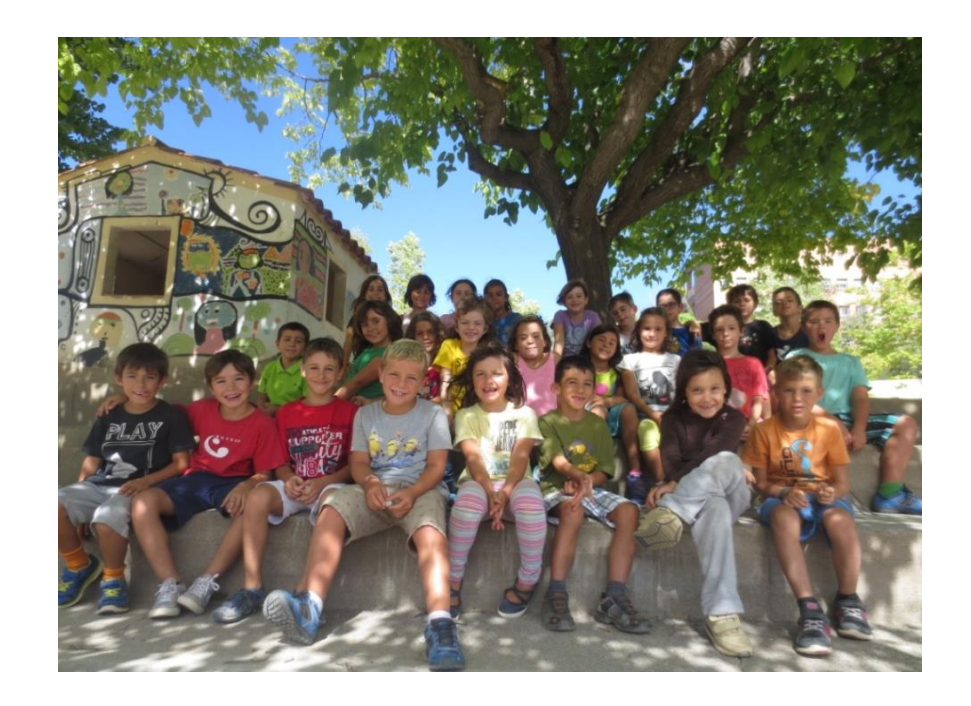